## **Using the OLLI Microphone System**

Because we have a number of students who are hard of hearing, we request instructors use the microphone system in the classrooms.

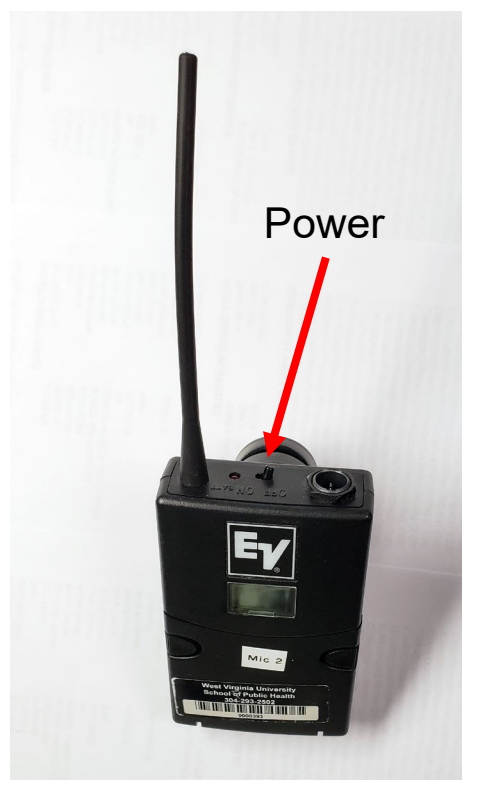

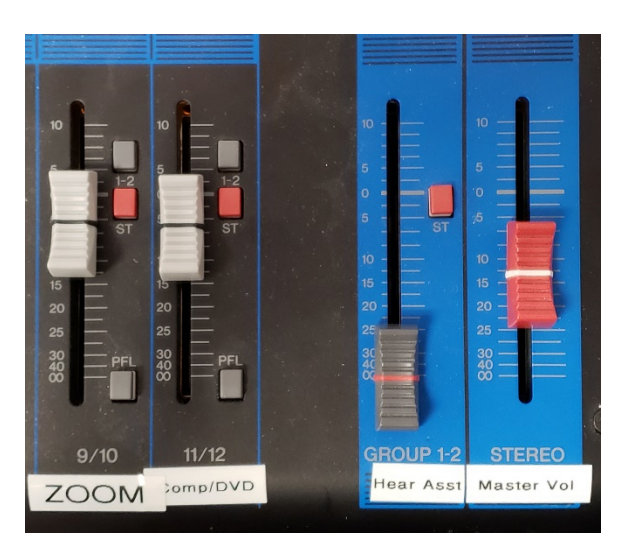

To control the volume for the entire sound system, use the red Master Vol slider on the AV system.

If you are playing a DVD or YouTube video through the computer while using the microphone, use the Comp/DVD slider to change the volume.